**Adobe Photoshop CS4 Review – Version 10.0.1 (Download)**

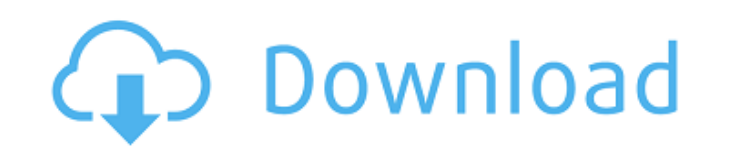

In the following sections, we look at the basic concepts of creating an image in Photoshop. We start with layers and the Layers panel and work our way through some of Photoshop's most basic editing and retouching tasks. We then discuss the other features in Photoshop that include the Healing Brush, Spot Healing Brush, Smart Objects, and the Content-Aware Move tool. Finally, we look at how to work in Photoshop when you have multiple images to use as masks or textures. # BASIC LAYER MANAGEMENT In Photoshop's interface, the layers of an image are separated by the user. Just as the layers on a printed page are separated, the layers of an image are separated so that you can easily identify which layers need modification and which layers don't need modification. When working on a complex image, layers can be a practical and efficient way of organizing your work. Photoshop's interface shows you the layers as well as the layers' titles. In this way, you can easily identify the layer's purpose. You can find out more about the relationship between layers and layers' titles in the sidebar "Setting Up Layers and Titles." Figure 1-1 shows a complex image of a New York harbor scene. As you can see, it has several different layers of information (creative license is yours to define \_layer\_ in this context). It has a layer with the image of the harbor, a layer with the street signs, a layer with the newsstand where the newspaper image is drawn, and a layer with the mountains and sky. Figure 1-1. This is a complex image that has several distinct layers. Notice the following points about this image: \* The image has several layers: the harbor, a street sign, a newspaper, a newspaper stand, and a sky layer. \* Layers combine to form the image. You can see this by looking at the layers panel. The image isn't shown as a collection of layers at the bottom of the monitor. Instead, Photoshop shows the layers in a pseudo-3D effect, or \_layers arrangement\_ (as shown in Figure 1-2). In this particular arrangement, you see the first layer (the \_background\_, a.k.a. \_layer 0\_), the layers that are stacked on top of it, and the layer below that. The layers are arranged such that you can see the background layer behind the layers that have been stacked on top of

**Download Aplikasi Adobe Photoshop 7.0 Gratis Crack + With License Code Download 2022**

Software prices and availability are constantly changing, and some of the information provided on this page may be out of date. Try using search to find the latest discounts. Expand for details. Format: Price: License: Buy Premium Account for download with fast speed thanks to Resumable Sessions.See our website FAQ. Buy Premium Account We're sorry but this page requires javascript to function correctly. If you have javascript disabled in your browser, please enable it. Buy Premium Account We're sorry but this page requires javascript to function correctly. If you have javascript disabled in your browser, please enable it. Ease of Use Adobe Photoshop Elements is a difficult app to use unless you have a background in graphic design. Pricing The pricing for Photoshop Elements is very diverse. It depends on the edition of the software you buy and on how many years you plan to use it. A key feature of Photoshop Elements is that you can buy upgrades within the application or increase the capacity of the software that you use. Geometry of the Elements App The basic version of Photoshop Elements is priced at US\$79.99. This means that you get the most basic version of the software, with few features. You get file access on any image, one license key for up to two computers and the ability to export directly to email and social media. You can get a classic edition of the software, which has fewer features and is priced at \$39.99. You can also get various free downloads and upgrades. The free mobile editions of the application are full-featured and only require a Wi-Fi connection. The mobile apps are priced at \$0.99, meaning that you get the latest software with access to all the features. You can still update and improve the core application. Editions The different editions of the software are fully functional; only the specific features, such as sharing tools, are different. The main differences between the editions are: Classic: The software that comes with a classic version has fewer features. Its advanced image editing tools are not available. The classic version is the cheapest, but the pricing will keep on climbing. Document: The premium edition for documents offers a similar functionality to the professional edition and has all the same features, but with additional features and dedicated support. 05a79cecff

Arms for the Border Arms for the Border is a 1952 war film, and was the directorial debut of Howard Hawks (who won an Oscar for his script). The film is a remake of the 1941 film Sands of Iwo Jima, and stars Gregory Peck, Edmond O'Brien and Mary Anderson, among others. It was nominated for 3 Academy Awards, winning one for Best Supporting Actor (Edmond O'Brien). Summary The story is set in World War II, in which the US is fighting Japan along the border of China, Laos, Vietnam, and Burma. Cast David Hedison as Capt. "Smoky" Craig Edmond O'Brien as Pvt. Tim Linz Nancy Olson as Lt. Kinsman Robert Stack as Pvt. Morphy Mary Anderson as Mrs. Craig Peggy Knudsen as Alice Aileen Pringle as Jean Walter Brooke as Capt. Davidson James Wong Howe as Gen. Ho Chi Minh References External links Category:1952 films Category:1950s war films Category:American films Category:American war films Category:Directorial debut films Category:World War II filmsCHICAGO (CBS) — The city of Chicago is still working out the details of Mayor Rahm Emanuel's plan to ban bump stocks, a device used in the Las Vegas shooting massacre that allowed shooters to rapid fire weapons. CBS 2 is reaching out to the National Shooting Sports Foundation and the governor's office for more information on the ban and what specific laws and statutes that will be affected. For now, Emanuel has not given up on new Illinois gun legislation. "I want to get the bump stock ban fast — I want it done fast," Emanuel said. "I want to get it done now, and I want to get it done in Illinois." There are at least 11 states that have already banned the device that helps make weapons fire with greater frequency. Emanuel, while speaking to the Chicago Tribune editorial board on Sunday, called the devices "grotesque," but said he still wants his state to pass a law banning their use. "Legislation in the state of Illinois is under discussion," he said. The ban would come as a bill is being drafted.

**What's New in the?**

John Mayer and Drake Congratulate Andrew Zimmern on Season 2 For the past two weeks, Andrew Zimmern has been on a mission to track down and interview the best street food chefs in the world. Currently, he's stopped in Atlanta to meet with chef Mike Mills and Food Network star John Mayer, who serves as executive producer on "Bizarre Foods." During an interview with Mayer, the singer-songwriter congratulated Zimmern on his new season of the show and spoke about how much he enjoys the show. "It's a real treat for me to watch it," Mayer said. "I love it. It's entertaining and very smart, but it's also free of judgment. It's like you're watching people cook or do their job. That's what makes it such a good show." Mayer has also provided the show with the season two theme song "Back to the Start." Additionally, Mayer has his own album, Running on Empty, coming out in late February. Check out Mayer's interview with Zimmern here.Q: Setting Limit of Positional Function of Jquery I'm trying to move an image from left to right on the basis of the data that user has entered. The html part: The javascript part: var s1 =  $\frac{1}{8}$ ("#s1"); var s2 =  $\frac{1}{8}$ ("#s2"); s1.on("click", function() { s2.val(parseInt(s2.val())+1); }); Now my problem is the use is creating a lot of records which increases the load time. I want to limit the movement of the image in the particular number of records the user has generated. Does Jquery supports any API to be implemented to work over this concept, Please suggest. Thanks. A: You can use setInterval() var  $s1 = \frac{\pi}{3}$  ("#s1"); var s2 =  $\frac{\pi}{3}$ ("#s2"); var intervalID = window.setInterval(function(){ s2.val(parseInt

Memory: 6 GB Graphics: AMD Radeon HD 6670 / Nvidia GTX 460 / Intel HD 4000 Processor: 3.2 GHz Hard Disk: 7 GB OS: Windows 7 / 8 / 8.1 / 10 HOW TO DOWNLOAD Don't have a PC? Don't worry! You can also play this game by using your smartphone/tablet. You can play on Android or iOS devices. You can download the game via Google Play or AppStore. GAMES APP

## Related links:

<https://koshmo.com/?p=43492> <https://octopi.nl/wp-content/uploads/2022/07/okatea.pdf> [https://undergroundfrequency.com/upload/files/2022/07/XNqQxCbyVdGwOEGhiJVA\\_01\\_abc2058e8647e3150c73a78f96d2217f\\_file.pdf](https://undergroundfrequency.com/upload/files/2022/07/XNqQxCbyVdGwOEGhiJVA_01_abc2058e8647e3150c73a78f96d2217f_file.pdf) <http://yogaapaia.it/archives/27275> <https://rwix.ru/adobe-photoshop-free-trial.html> [https://43gear.com/wp-content/uploads/2022/07/Photoshop\\_Extended\\_Photocopier\\_Plus\\_CS2\\_Photoshop\\_EPS\\_vor\\_siehe\\_User\\_Manual\\_Free\\_Download.pdf](https://43gear.com/wp-content/uploads/2022/07/Photoshop_Extended_Photocopier_Plus_CS2_Photoshop_EPS_vor_siehe_User_Manual_Free_Download.pdf) <https://cuteteddybearpuppies.com/2022/07/adobe-photoshop-8-2-19-2-portable-64-bit-128/> <https://amirwatches.com/missing-font-in-photoshop/> rdsexperten.se/wp-content/uploads/2022/07/How\_to\_reset\_Adobe\_Photoshop\_70\_password\_in\_Windows\_10.pdf <http://journalafrique.com/photoshop-flair-brushes/> <https://cecj.be/adobe-photoshop-cs3-2019-crack/> <https://omidsoltani.ir/242385/download-free-adobe-photoshop.html> <https://the-chef.co/how-to-use-update-adobe-photoshop-cs3/> ychomotorsports.com/classic-cars/25648-save-your-money-and-start-saving-with-free-fonts/ <https://qflash.es/photoshop-downloader-for-pc/> [https://formule-etudiante.com/wp-content/uploads/2022/07/free\\_photoshop\\_resume\\_templates\\_download.pdf](https://formule-etudiante.com/wp-content/uploads/2022/07/free_photoshop_resume_templates_download.pdf) <https://aposhop-online.de/2022/07/01/metal-textures-free-metal-textures/> <https://rsmerchantservices.com/photoshop-cc-2020-2018-portable-free-download-2/> <https://www.debontvgn.be/nl-be/system/files/webform/visitor-uploads/photoshop-elements-plus-download.pdf> <https://ambitoa6.it/adobe-premiere-pro-cc-version-23-1/>